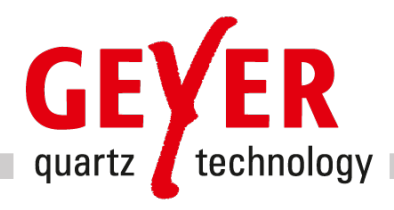

# Installationsanweisung der GEYER Y-Design App

### Zielsetzung:

- Sie dient in dieser Version als einfaches Design Tool von Oszillatorschaltungen und hauptsächlich zur Überprüfung und Optimierung Ihrer Schaltungen.
- Sie ist hauptsächlich für die R&D Abteilung gedacht
- Die GEYER Y-Design App ist universell in der aktuellsten App Programmiersprache programmiert worden und steht Ihnen für alle 3 Betriebssysteme zur Verfügung:
	- o Windows
	- o Apple iOS
	- o Android
- Die App ist sehr bedienerfreundlich. Eine detailliertere Funktionsweise der App entnehmen Sie der Bedienanleitung auf unserer Homepage

<https://www.geyer-electronic.de/design-testcenter/design-unterstuetzung/#y-design-app>

- Gerne führen wir Ihnen die App in einer speziellen Remote-Sitzung vor
- Updates der App werden automatisch auf der Homepage bzw. in den Stores abgelegt
- Die GEYER Y-Design App stellen wir Ihnen kostenlos zur Verfügung

## 1. Windows Version

- Voraussetzung: Sie brauchen einen Rechner mit Windows Version >=10 und einem Speicherplatz von über 50MB
- Sie können Sich die Installer.exe Datei von unserer Homepage runterladen und auf Ihrem PC ausführen. Dabei werden Sie online angewiesen, bis die App auf Ihrem PC funktionsfähig und einsatzbereit ist.

<https://www.geyer-electronic.de/design-testcenter/design-unterstuetzung/#y-design-app>

# 2. iOS Version

- Voraussetzung: Sie brauchen einen MAC Computer mit MacOS-Version >= 10.14.6, ein iPad oder ein iPhone >= 6 mit iOS Version >=11.0
- Die GEYER Y-Design App laden Sie sich aus dem Apple Store runter, wie jede andere App auch

#### <https://www.apple.com/de/app-store/>

• Nach dem erfolgreichen Download ist die App gleich einsetzbar

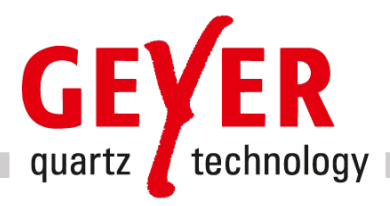

### 3. Android Version

- Voraussetzung: Sie brauchen ein Android lauffähiges Gerät mit Version >= Android Jelly Bean
- Die GEYER Y-Design App laden Sie sich aus dem Google PlayStore runter, wie jede andere App für Android auch

#### <https://play.google.com/store/>

• Nach dem erfolgreichen Download ist die App gleich einsetzbar

#### Rückmeldungen:

• Gerne stehen wir Ihnen bei Fragen und Anregungen sowie Verbesserungsvorschlägen unter +49 89546868-0 oder unter der E-Mail Adresse [app@geyer-electronic.de](mailto:app@geyer-electronic.de) zur Verfügung